### HTML5.

HTML5 - это новая версия HTML.

Цель разработки HTML5 - улучшение уровня поддержки мультимедиа-технологий с одновременным сохранением обратной совместимости, удобочитаемости кода для человека и простоты анализа для браузеров.

Тип документа для html5-страницы указывают так: <!DOCTYPE html>

### HTML5. Новые возможности

Наиболее интересные нововведения HTML5:

- •Добавление семантических тегов;
- •Поддержка видео и аудио (элементы video и audio);
- Возможности рисования на веб-страницах произвольных объектов (элемент canvas);
- Улучшение форм (новые значения type для <input> и множество новых элементов и атрибутов);

### HTML5. Семантические элементы

Использование семантических тегов позволяет сделать веб-страницы более понятными:

- для поисковых систем,
- браузеров и других программ,
- устройств, читающих веб-страницы

### HTML5. Семантические элементы

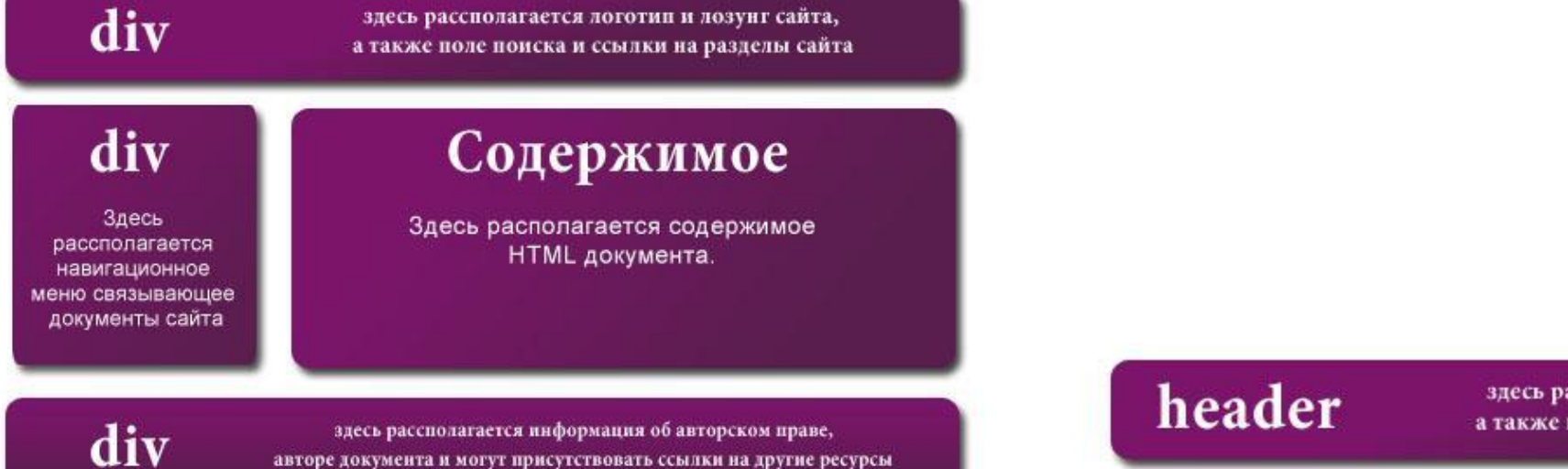

авторе документа и могут присутствовать ссылки на другие ресурсы

здесь рассполагается логотип и лозунг сайта, а также поле поиска и ссылки на разделы сайта

#### nav

Здесь рассполагается навигационное меню связывающее документы сайта

### Содержимое

Здесь располагается содержимое HTML документа.

### footer

здесь рассполагается информация об авторском праве, авторе документа и могут присутствовать ссылки на другие ресурсы

### HTML5. Семантические элементы

Добавлены следующие семантические теги:

- **<footer>** определяет футер
- **<header>** определяет заголовочный блок сайта, статьи
- **<nav>** определяет навигационное меню,
- **<article>** определяет автономное содержимое,
- **<section>** позволяет группировку содержимого,
- **<aside>** определяет боковую панель

Для элементов доступны глобальные атрибуты

### HTML5. Элемент <article>

Элемент **<article>** - самостоятельный, отчуждаемый кусок содержимого, имеет независимое от остального контента содержимое. Парный тег

Используется при создании:

•новости,

•статьи,

•записи блога,

•форума

•и др.

### HTML5. Пример элемент <article>

Блок описание товара

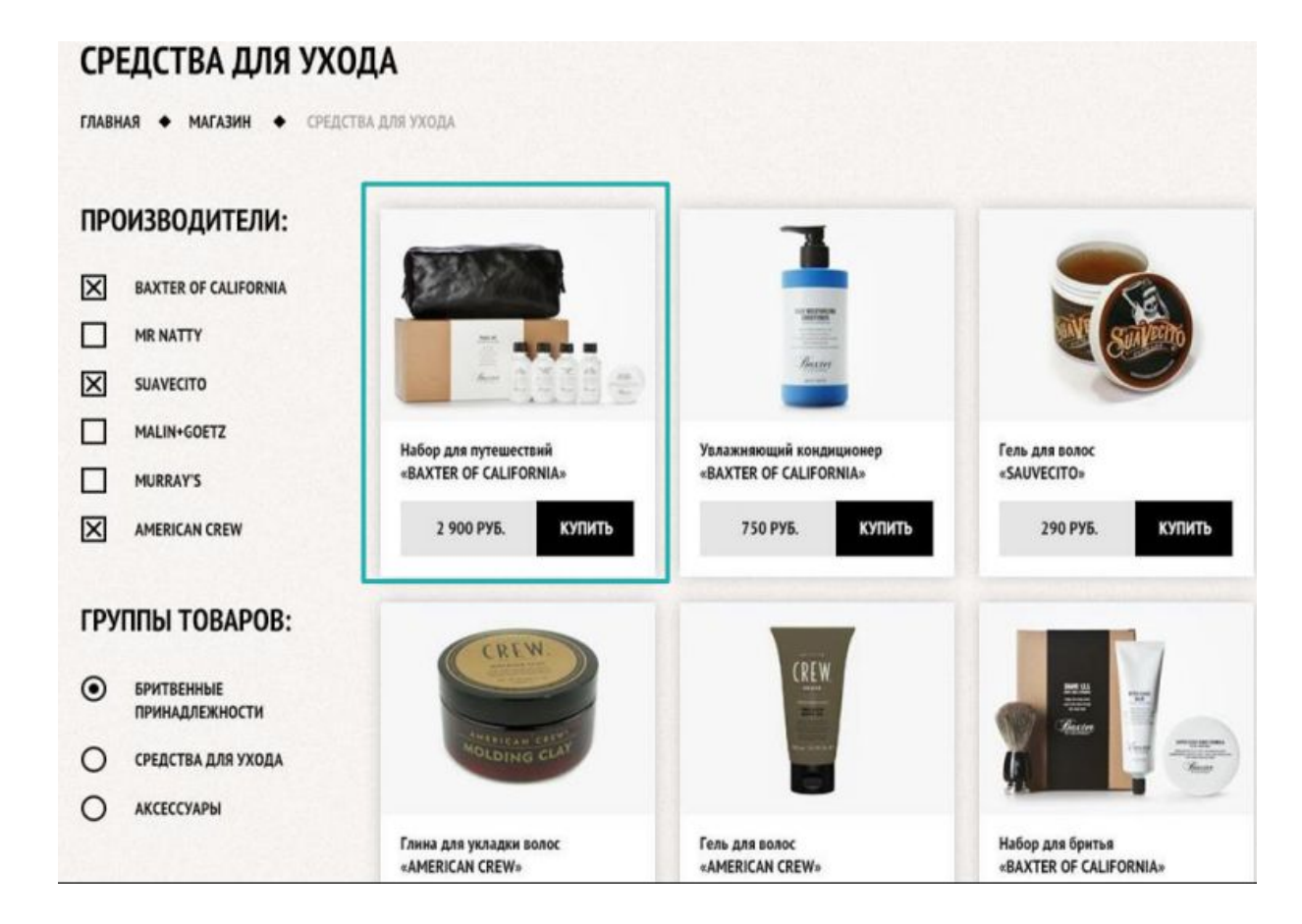

Перенести в список рекомендованных товаров, отдельно на другой сайт – назначение блока понятно без относительно от остального содержимого страницы.

## HTML5. Элемент <section>

Элемент **<section>** задаёт раздел документа, может применяться:

- для блока новостей,
- для контактной информации,
- для глав текста,
- для вкладок в диалоговом окне
- и др.

Составная часть чего-либо. Может именоваться заголовком. Допускается вкладывать один тег <section> внутрь другого. Парный тег

### HTML5. Пример элемент <section>

Каждому блоку на странице можно дать название, в данном случае, разметка этих блоков может быть сделана с помощью тега section.

Каждый блок отдельно смысла не имеет.

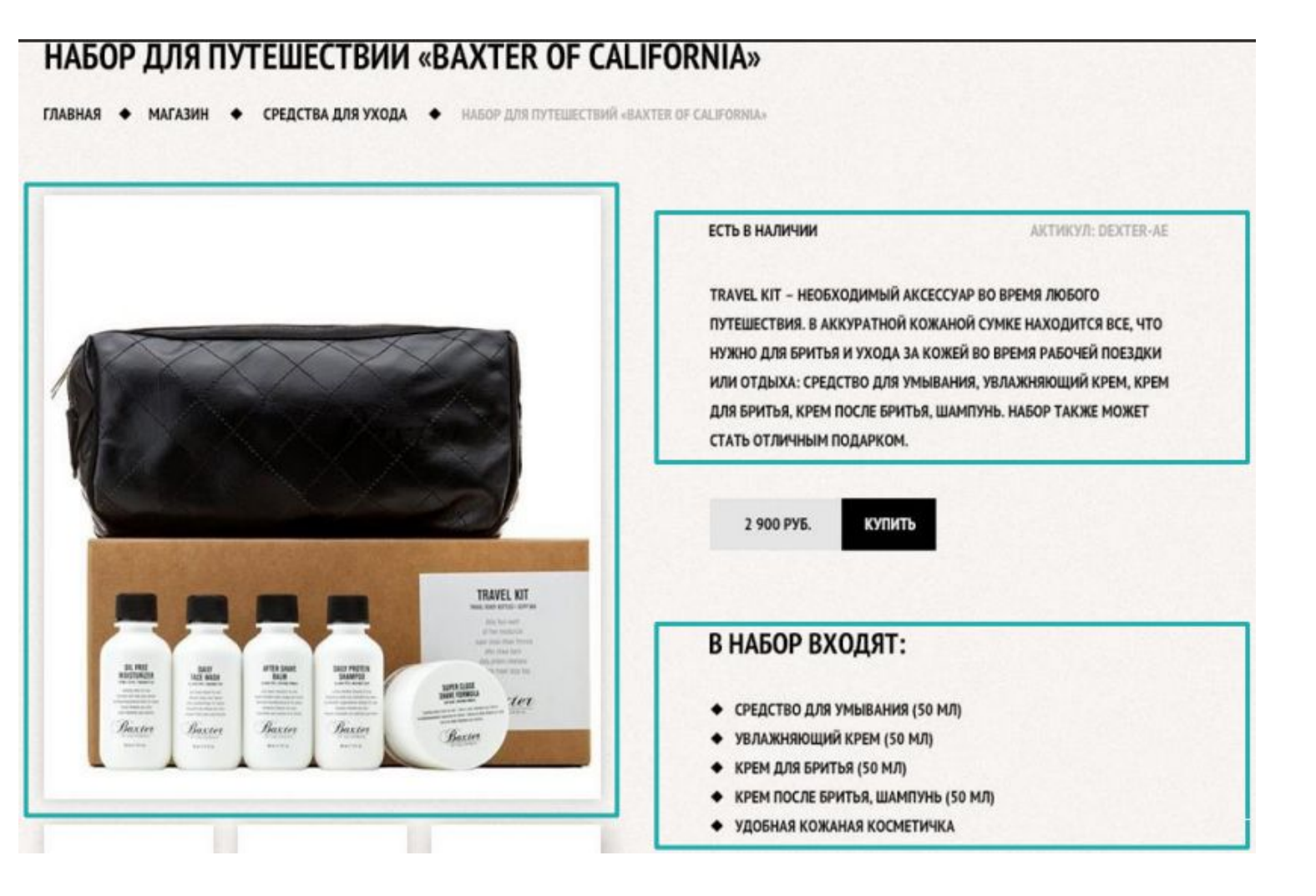

### HTML5. Пример div

В данном случае разбивка на колонки чисто декоративная, используется тег div

#### МЫ ИСПОЛЬЗУЕМ ТОЛЬКО ЛУЧШИЕ СРЕДСТВА:

- **+ BAXTER OF CALIFORNIA**
- + MR NATTY
- + SUAVECITO
- + MALIN+GOETZ

#### НЕСКОЛЬКО СЛОВ О НАС:

НАША ПАРИКМАХЕРСКАЯ ЗАНИМАЕТСЯ ИСКЛЮЧИТЕЛЬНО МУЖСКИМИ СТРИЖКАМИ. СТРИЖКА КАЖДОГО КЛИЕНТА ДЛЯ НАС - ЭТО УНИКАЛЬНАЯ И ПРОДУМАННАЯ ДО МЕЛОЧЕЙ РАБОТА. МЫ НЕ РАБОТАЕМ НА КОЛИЧЕСТВО, МЫ ДЕЛАЕМ КАЧЕСТВО.

#### ЦЕНЫ НА УСЛУГИ НАШИХ МАСТЕРОВ:

ИСТИННО МУЖСКАЯ КЛАССИКА

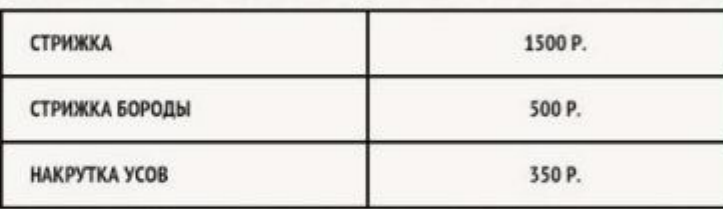

НАША МАСТЕРСКАЯ РАСПОЛОЖЕНА В ЦЕНТРЕ ГОРОДА, ПОЭТОМУ СДЕЛАТЬ СТИЛЬНУЮ СТРИЖКУ МОЖНО В ЛЮБОЕ ВРЕМЯ, ДАЖЕ В ОБЕДЕННЫЙ ПЕРЕРЫВ. ЗДЕСЬ ВЫ МОЖЕТЕ ПОГРУЗИТЬСЯ В УДОБНУЮ ДЛЯ ВАС АТМОСФЕРУ, ЧУВСТВОВАТЬ СЕБЯ КОМФОРТНО И СВОБОДНО!

### HTML5. Элемент <aside>

Определяет блок сбоку от контента для размещения:

- рубрик,
- ссылок на архив,
- меток и другой информации.

Такой блок, как правило, называется «сайдбар» или «боковая панель». Парный тег.

### HTML5. Элемент <aside>

Определяет блок сбоку от контента для размещения:

- рубрик,
- ссылок на архив,
- меток и другой информации.

Такой блок, как правило, называется «сайдбар» или «боковая панель». Парный тег.

# Элементы figure, figcaption

•Элементы figure, figcaption используются для добавления кратких характеристик к иллюстрациям, фотографиям, диаграммам, фрагментам кода и т.д. Например, к рисунку:

<figure>

 <img src="picture.jpg" alt="Осень"> <figcaption>Осенний лес</figcaption>

</figure>

## Элемент audio

Добавляет аудио-содержимое со встроенным программным интерфейсом без привлечения подключаемых модулей. В общем виде HTML-разметка имеет следующий вид: <audio src="name.ogg" controls></audio>

Атрибут controls добавляет отображение браузерами интерфейса управления аудио-плеера – кнопки воспроизведения, паузы, громкости.

# Аудио формат

**MP3** – самый популярный аудио формат, использующий сжатие с потерями и позволяющий уменьшить размер файла в несколько раз

**AAC** (Advanced Audio Codec) – закрытый кодек, аналог MP3, но по сравнению с последним, поддерживает более высокое качество звука при сходном размере файла.

**Ogg Vorbis** – бесплатный формат с открытым кодом, поддерживается в Firefox, Opera и Chrome. Обеспечивает хорошее качество звука, но недостаточно широко поддерживается аппаратными проигрывателями.

# Аудио пример

<audio controls="controls">

<source src="ghost\_k-stop.ogv" type="audio/ogg" >

<source src="ghost\_k-stop.mp3" type="audio/mpeg" >

Данный текст будет выведен если браузер пользователя не поддерживает элемент audio.

</audio>

Элемент <source> указывает на альтернативные аудио файлы, которые браузер может выбрать из предложенных на основании поддерживаемого им типа.

## Элемент video

Для размещения мультимедийных файлов в сети с оригинальным программным интерфейсом без привлечения подключаемых модулей.

<video src="video.ogv" controls></video>

# Видео пример

<video controls="controls" poster="video/duel.jpg"> <source src="video/duel.ogv" type= " video/ogg"> <source src="video/duel.mp4" type= " video/mp4"> <source src="video/duel.webm" type='video/webm;"> Тег video не поддерживается вашим браузером. <a href="video/duel.mp4">Скачайте видео</a>. </video>

Атрибут poster указывает на файл изображения, которое браузер будет демонстрировать пока не загрузится видео.